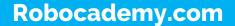

# **ROS Learning Path Modules**

ROS for Beginners
Mastering ROS
ROS Advanced
Becoming a ROS Developer

# Module 1: ROS for Beginners

#### Introduction to Robotics and Robot Programming

- What is a Robot?
- Robotics in a nutshell
- Different types of robots
- > Applications of robotics
- Selecting sensors, actuators and computing unit for your robot
- > Building your own robot
- > What is Robot Programming?
- > How to program a robot?
- Software frameworks for programming robots

#### Learning Prerequisites of Robot Operating System

- Learning Ubuntu Linux for ROS
- Learning C++ for ROS
- Learning Python for ROS

# Module 1: ROS for Beginners

# ✓ Kickstarting Robot programming using ROS

- What is Robot Programming?
- Getting started with ROS
  - ROS Equation
  - > Why use ROS?
  - Installing ROS
  - ROS Architecture and concepts
  - ROS Filesystem
  - ROS Coding styles, IDE
  - ROS Hello World
  - ROS TurtleSim

# ✓ **Programming with ROS – Part 1**

- ROS Workspace and package
- ROS Client libraries: roscpp & rospy
- Understanding roslaunch, rosbag, Rviz, rqt
- Implementing Topics, Service, Parameters
- Learning ROS programming using TurtleSim: roscpp and rospy
  - Understanding ROS concepts using TurtleSin
    - Moving TurtleSim using ROS programming

# Module 1: ROS for Beginners

# ✓ **Programming with ROS – TF Part 2**

- What is ROS TF?
  - Understanding Transformation and frames
  - Working with TF broadcaster and listener
  - Creating TF for your robot
  - Working with ROS TF tools
  - TurtleSim projects
    - Draw your caricature using TurtleSim
    - Object tracking using TurtleSim

## ✓ Modeling a robot in ROS using URDF

- What is URDF & xacro?
  - Understanding URDF & xacro
  - Writing your own URDF and xacro
  - Visualizing your robot
  - Interacting with the robot model
  - Moving the robot model

# Module 1: ROS for Beginners

- ✓ Simulating your robot using Gazebo
  - Introduction to Gazebo simulator
  - Getting started with Gazebo
    - Gazebo models and plugins
    - Spawning models into Gazebo
    - Interacting with a simulated robot
    - Working with Husky, Turtlebot3, and x-arm simulation
    - Visualizing robot sensor data in Rviz
  - Creating your own mobile robot and robot arm simulation
    - Visualizing robot in Rviz
    - Introduction to ROS controllers
    - Interacting with robot models
    - Moving robots using ROS programming

# Building autonomous food delivery mobile robot using ROS

- What is an autonomous mobile robot?
- Creating a robot model of a delivery robot
- Understanding the basics of ROS navigation stack
- Interfacing our mobile robot to ROS navigation stack
  - Implement Mapping and Localization using SLAM and AMCL
    - Commanding robot-using GUI

# Module 1: ROS for Beginners

## Building Pick-Place application using Robotic arm

- Introduction to ROS Movelt!
- Interfacing Simulated robotic arm to Movelt!
- Path planning using Movelt!
- Grasping using Movelt!
- Implement pick-place using Movelt! and Gazebo

## Working with ROS perception

- > What is robot perception?
- Introduction to ROS perception stacks
- Working with ROS OpenCV and Point Cloud
  - Robotic vision using OpenCV and ROS
  - Point cloud processing using PCL and ROS
  - Example projects using OpenCV and PCL

## Module 1: ROS for Beginners

#### ROS and Embedded System programming

- Introduction to ROS serial
- Working with ROS and Arduino
- Working with ROS and Tiva C Launchpad
- Working with ROS and Raspberry Pi
  - Interfacing RPI camera to ROS
  - Interfacing GPIO pins of RPI using ROS
  - Interfacing sensors to RPI and ROS
  - Controlling motors from RPI and ROS
  - Implementing a PID controller using RPI and ROS

# Module 2: Mastering ROS

## ✓ Mastering URDF

- Deep dive into ROS URDF and xacro
- Discussing various tags in URDF
- Creating your own URDF/xacro for your robot
- Creating your URDF/xacro for a mobile robot
- Creating your URDF/xacro for a robotic arm
- Working with Joint state publisher and robot state publisher
- Working with Gazebo URDF tags and Spawning in Gazebo
- Writing launch file to simulation and visualization

#### ✓ Mastering ROS Navigation stack

- Deep dive into ROS Navigation stack
- Configuring and fine-tuning navigation stack
- Using different path planners in Navigation stack
- Deep dive into ROS move base node

# Module 2: Mastering ROS

## ✓ Mastering ROS Movelt!

- Deep dive into ROS Movelt!
- Configuring and fine tuning Movelt! for any robot
- Using different planners in Movelt!
- Interfacing perception to Movelt!
- Complex motion planning and pick-place
- Programming using Movelt! APIs

## Mastering ROS Perception

- Deep dive into ROS interface of OpenCV and PCL
- Creating ROS nodelets for working with PCL
- > 2D & 3D Object detection using ROS
- YOLO Object detection using ROS
- ROS-Perception projects

# Module 2: Mastering ROS

## ✓ Docker for ROS App deployment

- Mastering Docker concepts and commands
- Working with Docker-ROS container
- > Deploying your ROS app in docker
- Working with NVIDIA Docker and ROS
- Working with ROS Gazebo with Docker

#### Testing and Deployment of your Code

- Mastering GitHub and Travis CI for ROS project
- Creating and pushing a ROS project in GitHub
- Integrating Continuous Integration using Travis CI
- Releasing your ROS package
- Adding your own package in ROS distro

# Module 3: ROS Advanced

## ✓ ROS-SLAM

- List of SLAM wrappers in ROS
- > Gmapping, Cartographer
- Deep dive into Visual SLAM
- Configuring different SLAM package for your robot

#### ✓ ROS-Controllers

- Deep dive into Controllers in ROS
- Configuring ROS controllers for your robot
- > Writing ROS controllers for your robot
- Interfacing ROS controllers to actual actuator

# Module 3: ROS Advanced

# ✓ ROS Nodelets

- Deep dive into ROS Nodelets
- > Writing your first Nodelets
- Implementing vision algorithms using ROS nodelets

#### ✓ ROS-Gazebo plugins

- Deep dive into ROS Gazebo plugin
- Writing your first Gazebo plugin
- Implementing a sensor in Gazebo using plugin

# Module 3: ROS Advanced

#### ✓ ROS Path planners

- Deep dive into ROS based path planners
- Working with existing planners in ROS
- Configuring a planner for your robot
- Writing your own planner for your robot

## ✓ Rviz and Rqt Plugins

- Deep dive into Rviz and Rqt plugins
- Working with existing Rviz and Rqt plugins
- Creating new Rviz plugin for visualization
- Creating new Rqt plugin

# Module 3: ROS Advanced

## ✓ ROS in Self-driving cars

- Deep dive into the self-driving car technology
- Discussing hardware to built a self-driving car
- Discussing the software architecture
- ROS based software for self driving car
- Working with Autoware project
- Simulating and Visualizing a self-driving car
- Visualization of Self-driving data in Webviz & XVIZ

## ✓ ROS Deep learning

- Deep dive into Deep learning frameworks
- Interfacing deep learning frameworks to ROS
- Working with Object detection using ROS deep learning stacks

## Module 3: ROS Advanced

# ✓ Migrating from ROS1 to ROS 2

- Understanding core concepts of ROS 2
- Migrating from ROS 1 to ROS 2
- ROS 2 concepts
- ROS 2 programming
- ROS 2 simulation in Gazebo
- Introduction to ROS Navigation 2 and Movelt! 2
- Configuring simulated robot mobile robot with Navigation 2
- Configuring simulated robot arm with Movelt! 2
- ROS 2 perception

# Module 4: Becoming a ROS Developer

#### Becoming a ROS Developer

- List of robotics companies working on ROS and Robotics
- Common interview questions for ROS developer
- Mock exams for ROS developer
- Mock interviews for a ROS developer
- More reference and materials